## **Anmeldung SchülerOnline – Campus Deutz (BFS 1 & 2):**

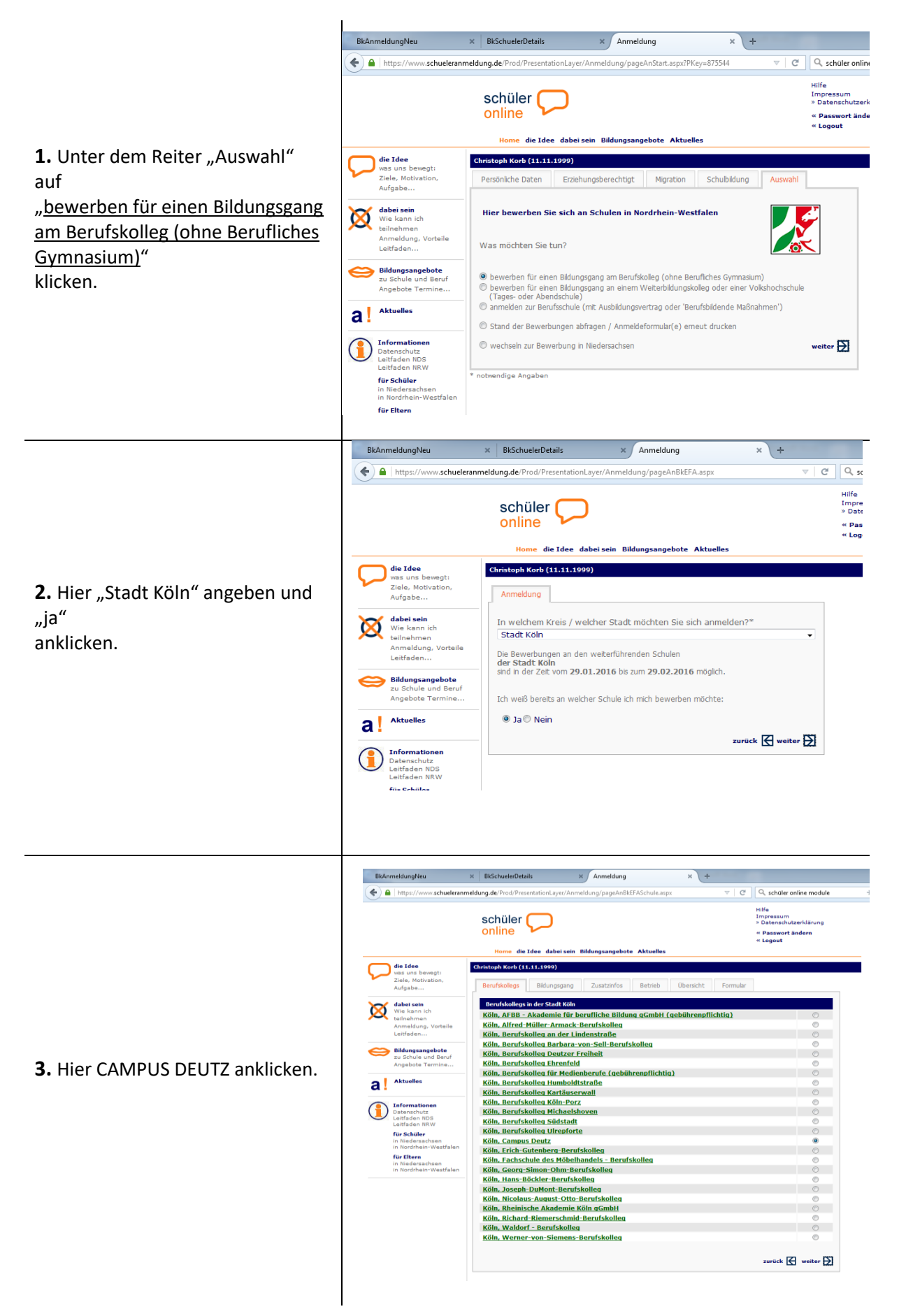

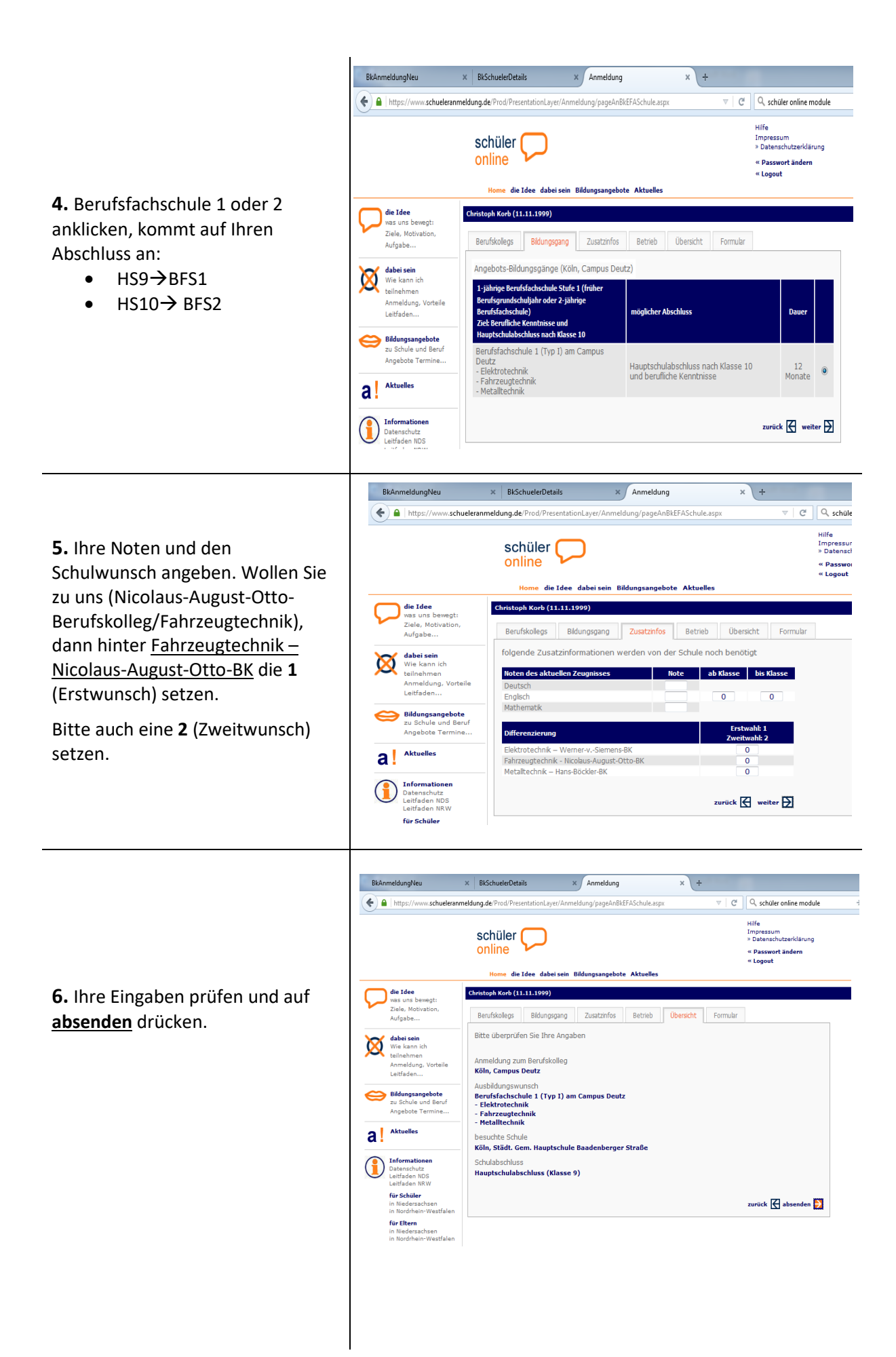

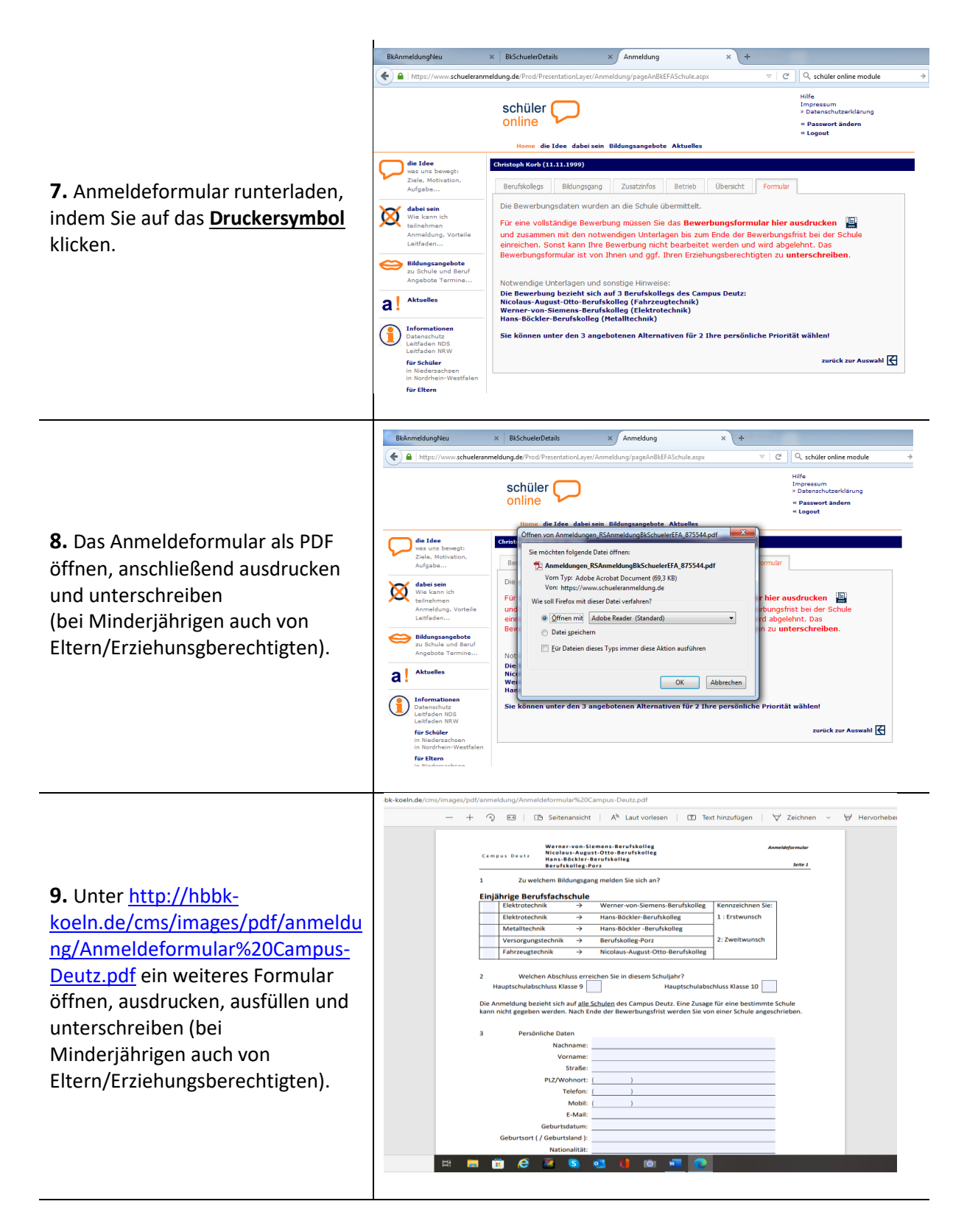

**10.** Folgende Unterlagen im Sekretariat abgeben:

- **Anmeldebogen 1 (aus SchülerOnline; Punkt 8)**
- **Anmeldebogen 2 (Campus Deutz; Punkt 9)**
- **Passfoto**
- **Lebenslauf**
- **aktuelles Zeugnis (Kopie)**
- **Parktikumsbescheinigung bzw. -beurteilung (Kopie)**